#### L'OPTION Technologique: SCIENCES DE L'INGENIEUR **EN SECONDE**

# L'esprit FabLab

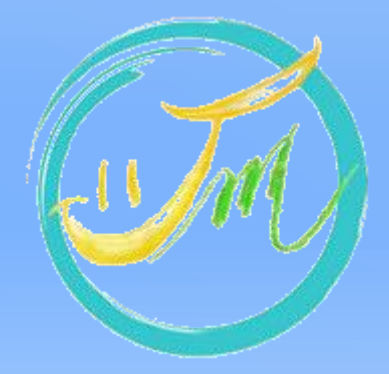

## L'esprit FabLab?

L'esprit FabLab : C'est **de fabriquer par soimême** (Do It Yourself), dans un espace de travail, un lieu d'échange et de partage des connaissances.

L'objectif est donc : la réalisation de projets coopératifs à l'aide de logiciels et matériels favorisant ainsi l'innovation.

Exemple [ici](https://www.youtube.com/watch?v=7-5s6SPDt3Y) ou [là](https://www.youtube.com/watch?v=Y0GolIefeYg)

# Résumé du programme ?

Des défis à relever,

Des moments d'échange…,

**O** Quelques cours !!!!

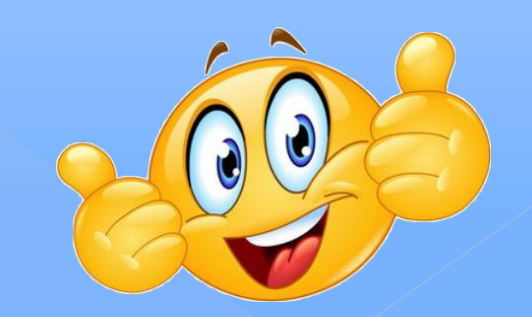

Le coté Pratique : Seulement **1h30** / semaine, Des activités en groupe, Entrainement à la présentation de vos réflexions et productions.

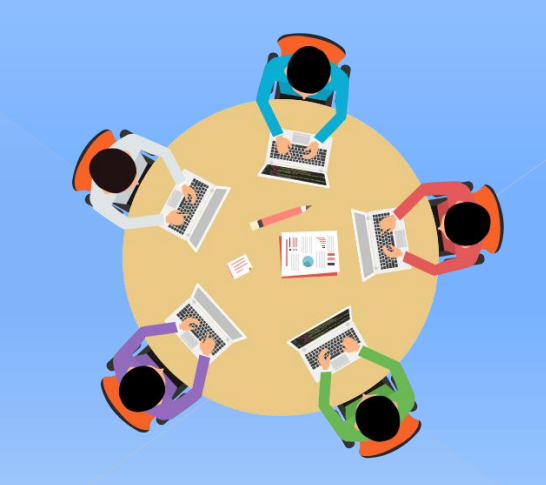

# Comment faire ?

#### **O** Avec

- › De l'imagination,
- › De la créativité,
- › Une démarche scientifique,
- › Des outils numériques pour modéliser, programmer
- › Un Fablab pour réaliser.

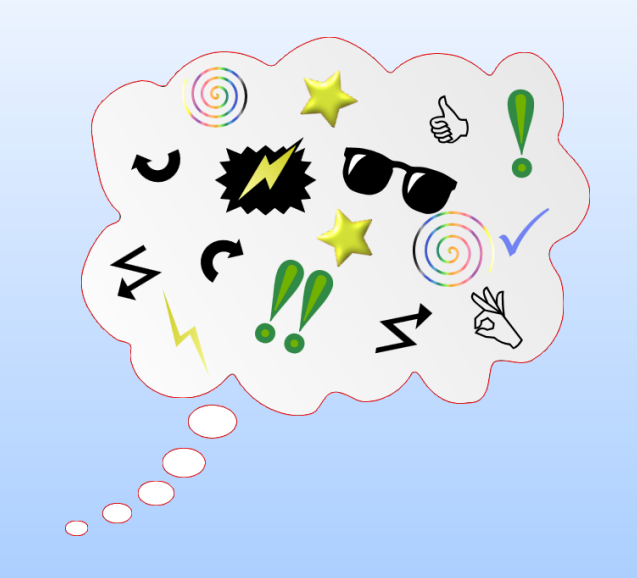

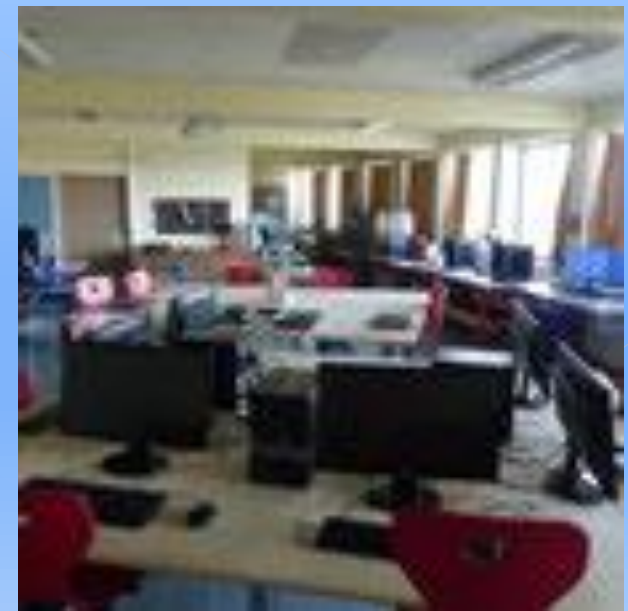

#### Les attendus?

Mettre votre imaginaire en action,

**· Echanger en équipe,** 

o Proposer des solutions.

#### Un défi, c'est quoi ?

 Répondre à un besoin personnel, d'un partenaire,

**• Réaliser une fabrication collaborative** ou personnelle,

Programmer des robots.

## Comment un défi commence ?

**• Prendre connaissance du cahier des charges,** 

o Organiser votre groupe,

Définir vos axes de travail,

Répartir les tâches.

# Le processus de réalisation par la démarche scientifique

- Comprendre les objectifs du défi , › Ex : Programmer une voiture, un robot.
- Observer des solutions déjà existantes,
	- › Ex : Rechercher des informations, visualiser des vidéos, des tutoriels, participer à des forums …
- Réaliser des tests et mesures. › Ex : Notion de grandeurs physiques, de capteurs…

En pratique : Améliorer ou imaginer une solution : › Modélisations, simulations….

> **O** Réaliser un prototype : › Utilisation du matériel disponible dans le FabLab.

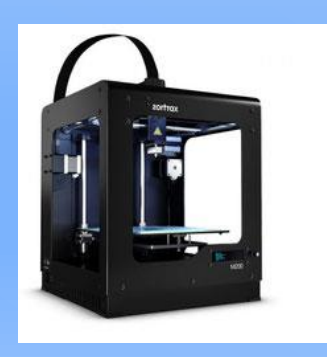

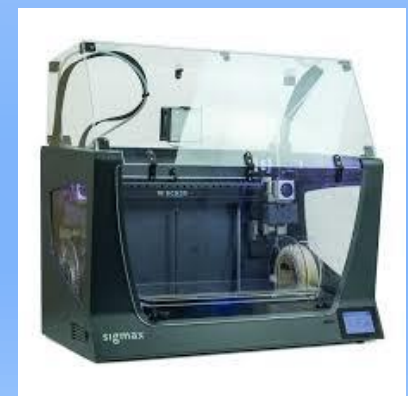

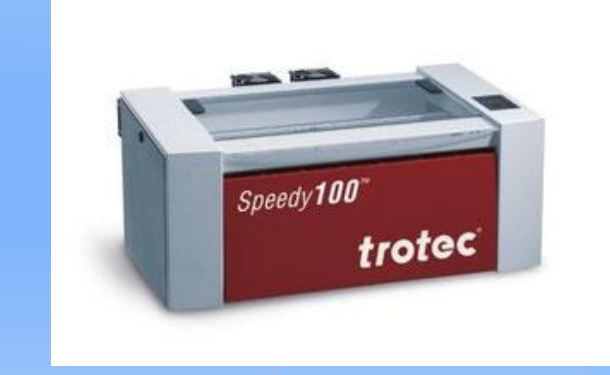

#### Les essais

#### Tester et réaliser des essais en situation :

› Mesures, améliorations, critiques…., › Programmation en virtuel puis en réel.

#### Les poursuites d'études possibles

 Pour la voie générale : › La spécialité [SI](https://eduscol.education.fr/sti/formations/bac-voie-generale/bac-voie-generale-specialite-si-sciences-de-lingenieur-partir-de-sept) › La spécialité [NSI](https://cache.media.eduscol.education.fr/file/NSI/84/2/RA20_Lycee_G_NSI_1-T_Pourquoi-choisir-NSI_1243842.pdf)

 Pour la voie technologique : › La série [STI2D](https://cache.media.eduscol.education.fr/file/STI2D/71/2/RA20_Lycee_T_T_STI2D_mise_en_oeuvre_2I2D_1312712.pdf)